## **西门子触摸屏授权总经销商 6AV6647-0AH11-3AX0 HMI KP300 Basic**

## $m$ ono PN

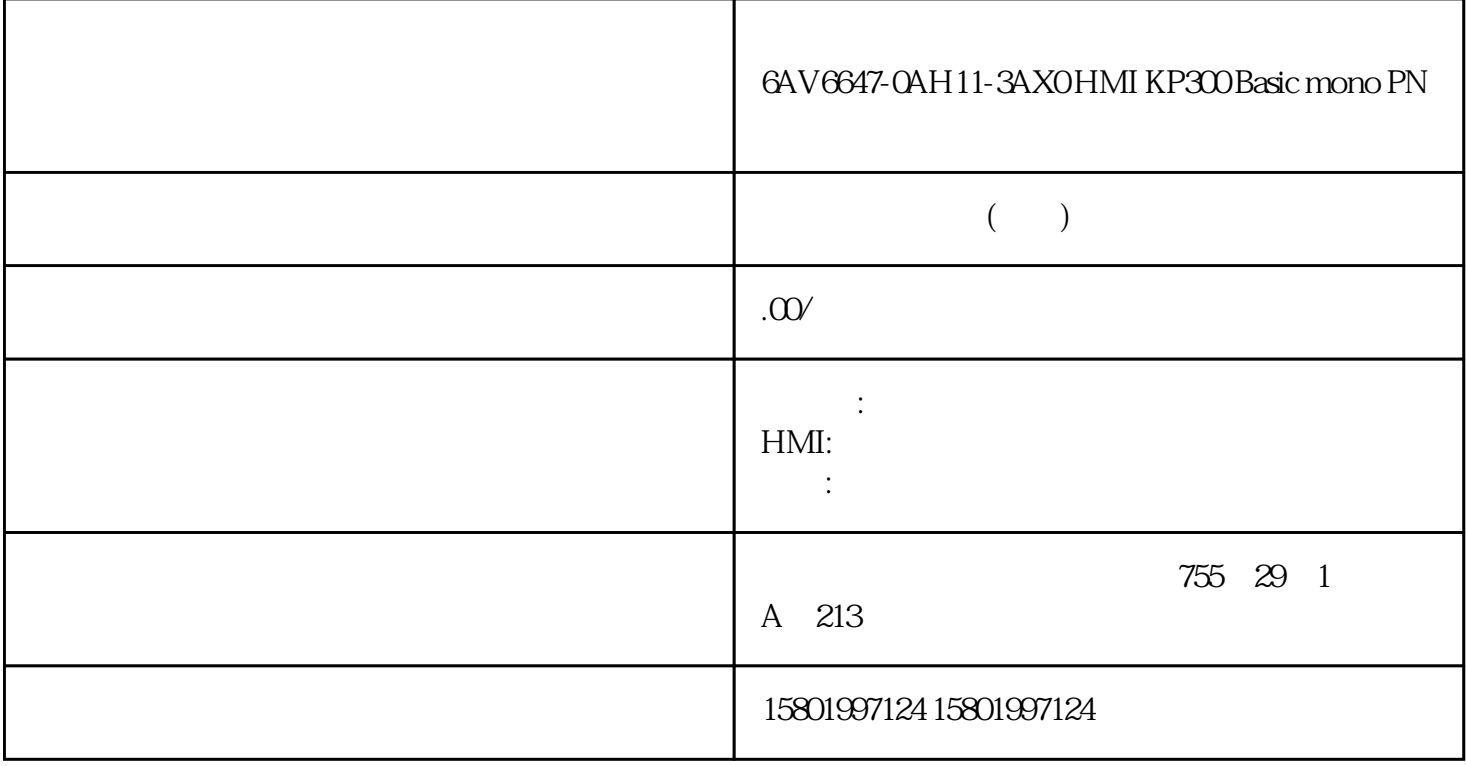

## 6AV6647-0AH11-3AX0 HMI KP300 Basic mono PN

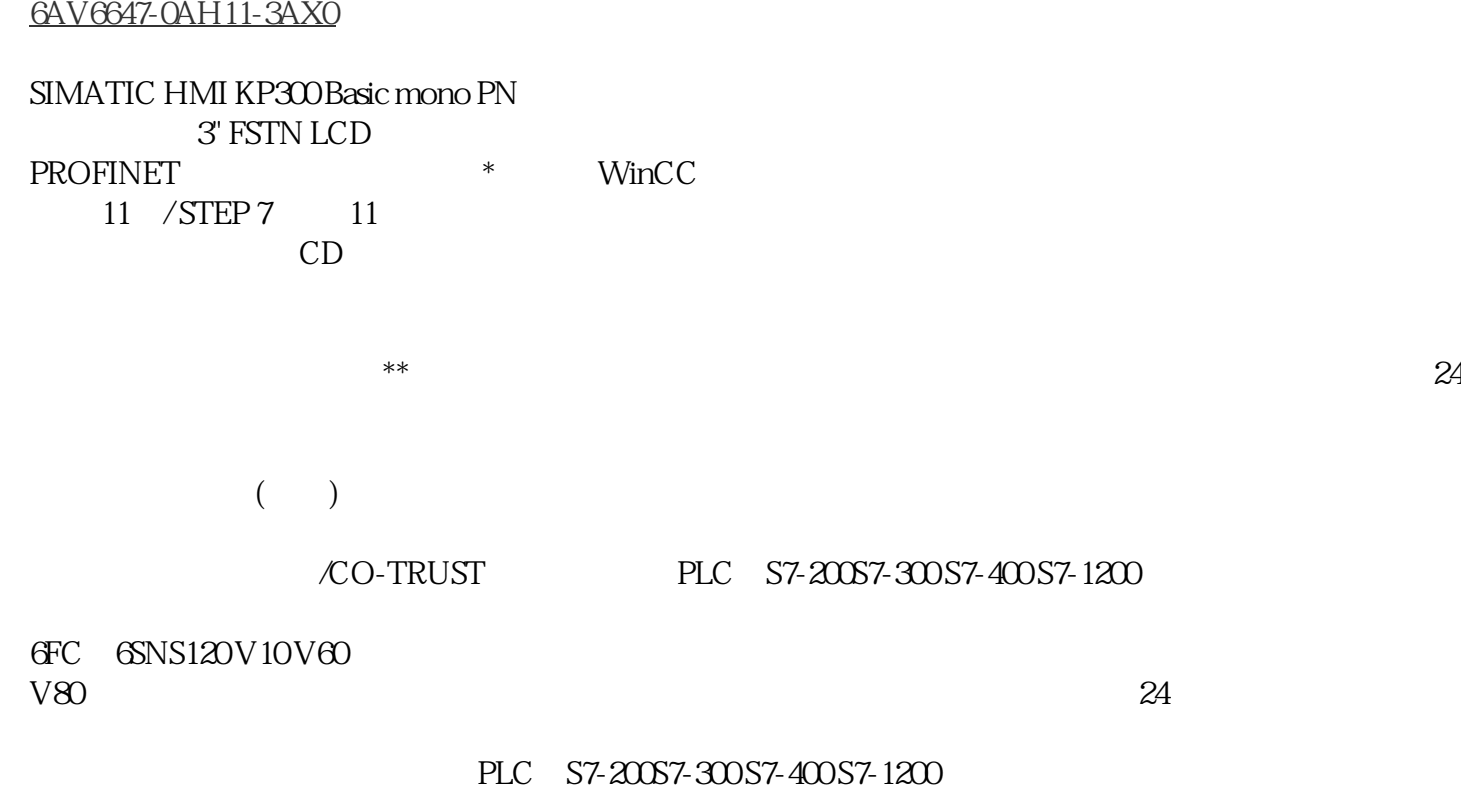

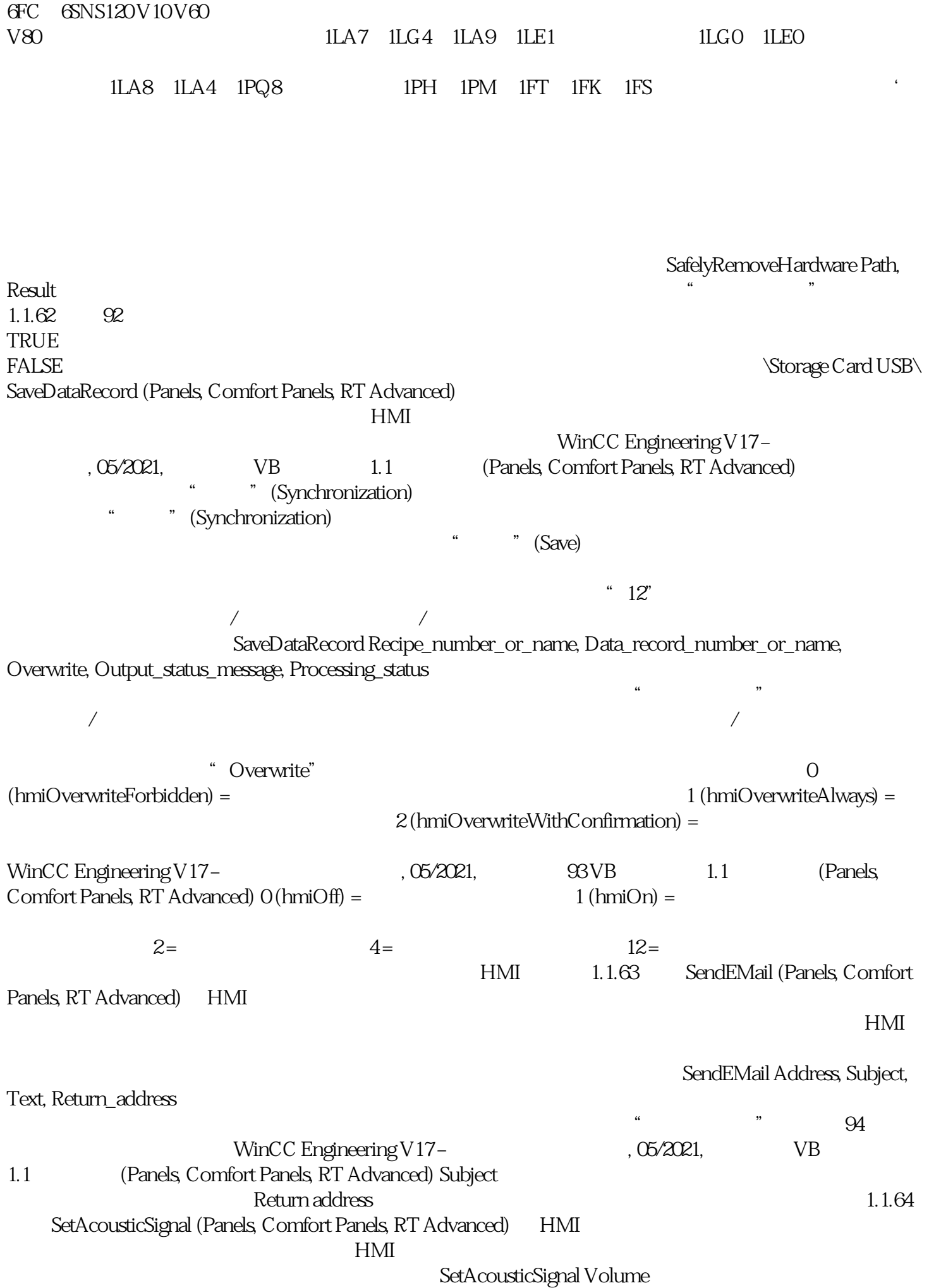

 $-1$  (hmiToggle) =  $\text{O}(\text{hmiWuted}) =$ <br>2 (hmiLoud) =  $\text{WincC Engineering V17} 2 \times \text{[hmiLoud]} = \text{[ViniLoud]} - \text{[ViniC C Engineering V17} - \text{[ViniLoud]} - \text{[ViniLoud]} - \text{[ViniC C} \text{[ViniLoud]} - \text{[ViniLoud]} - \text{[ViniLoud]} - \text{[ViniLoud]} - \text{[ViniLoulchi C} \text{[ViniLoulchi C}] - \text{[ViniLoulchi C} \text{[ViniLoulchi C}] - \text{[ViniLoulchi C} \text{[ViniLoulchi C}] - \text{[ViniLoulchi C}] - \text{[ViniLoulchi C} \text{[ViniLoulchi C}] - \text{[ViniLoulchi C$ , 05/2021, 95 VB 1.1 (Panels, Comfort Panels, RT Advanced)<br>1.1.65 SetAlarmReportMode (Panels, Comfort Panels, RT Advanced) SetAlarmReportMode (Panels, Comfort Panels, RT Advanced)

 $\frac{a}{\sqrt{a}}$  , we are  $\frac{a}{\sqrt{a}}$ 

SetAlarmReportMode Mode

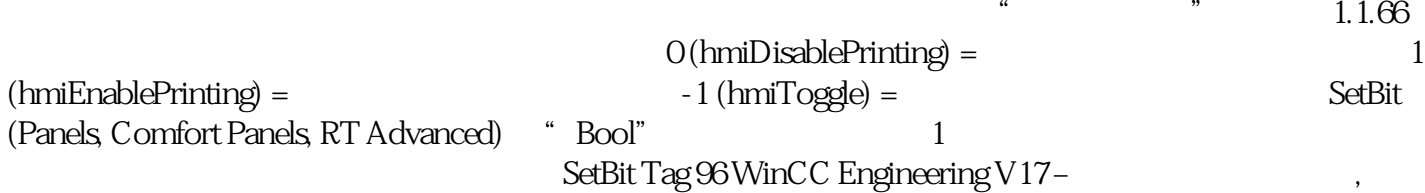

05/2021,